## 1 METOAMKA MOBEPKH

## 1.1 DEMMe CeeneHMA

1.1.1. Настоящий разлел устанаеливает метолы и срелства поверки аттениатора программируемого VM1601.

 $1.1.2$  Периоличность поверки / - раз в гол.

1.2 Операции и срелства поверки

1.2.1 При провелении поверки лолжны выполняться операции и применяться срелства поверки, указанные в таблице 1.1.

Таблица 1.1

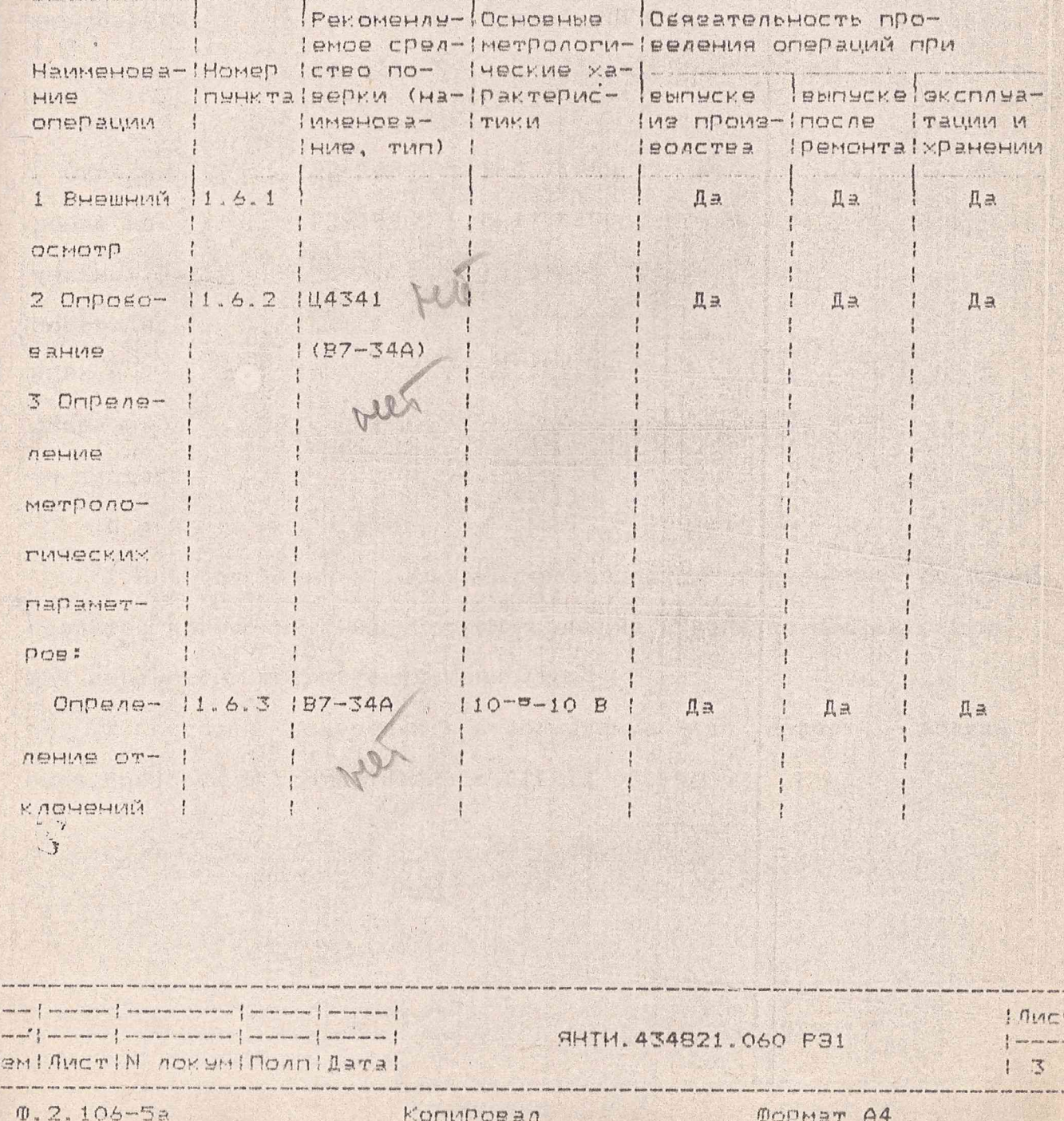

Продолжение таблицы 1.1

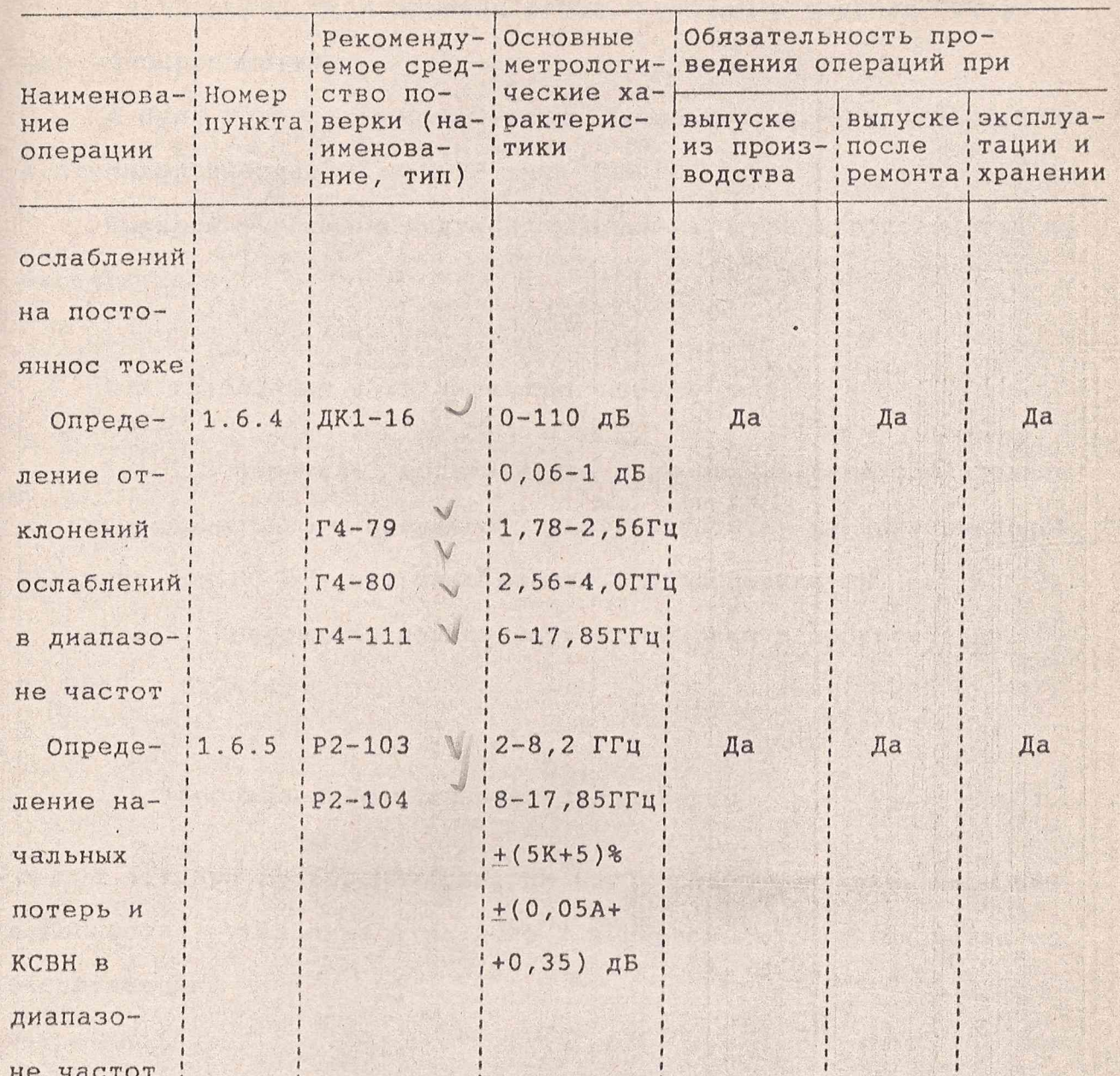

Примечания

1 При проведении поверки разрешается применять другие средства измерений (СИ), обеспечивающие измерения соответствующих параметров с требуемой точностью.

2 Средства измерений, используемые для поверки, должны быть поверены в соответствии с ПР50.2.006-94.

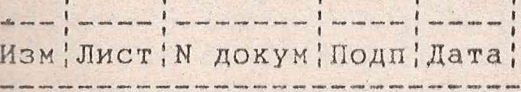

**ЯНТИ. 434821.060 РЭ1** 

Лист

 $4$ 

Копировал

3 Объем поверки после текущего ремонта, определяемый характером неисправности и объемом работ, указан в разделе "Устранение неисправностей".

4 При поверке используются базовый блок ЯНТИ. 469133.014, контроллер гнезда "О" и ПЭВМ типа ІВМ РС.

Порядок работы с модулем приведен в части 1 руководства по эксплуатации.

1.3 Требования к квалификации поверителей

1.3.1 Поверитель должен иметь радиотехническое образование не ниже специального среднего, уметь работать на персональной ЭВМ типа IBM HC и иметь опыт работы с образцовыми СИ.

1.3.2. Поверитель должен быть аттестован в соответствии  $C$  IIP50.2.012-94.

1.4 Требования безопасности при поверке

1.4.1 При проведении поверки необходимо выполнять меры безопасности, указанные в разделе 2 в первой части руководства по эксплуатации.

1.5. Условия поверки и подготовка к ней

1.5.1 При проведении поверки должны соблюдаться следующие условия:

- температура окружающей среды (293+5) К, (20+5) °С

(55+15) %;

- атмосферное давление (100+4) кПа (750+30) мм рт. ст.;

- напряжение питающей сети переменного тока частотой (50+0,5) Гц и содержание гармоник до 5 % должно быть (220+4,4) В.

ЯНТИ. 434821. 050 РЭ1

Лист

5

Изм!Лист! М докум! Подп!Дата!

Примечание - Допусквется провеление поверки в условиях, резльно существующих в поверочной лаборатории и отличающихся от нормальных, если они не выхолят ва пределы рабочих условий применения, установленных на молуль и СИ.

1.5.2 Перед провелением операций поверки необходимо выпол-HMTb NOATOTOBMTeAbHHe PasoTh, UKAGAHHHe B PasAeAaX 2, 3 4acTM 1 рековолства по эксплеатации, и проверить комплектность програм-MUDURMOTO ATTEHMATODA.

## 1.6 ПРОВЕЛЕНИЕ ПОВЕРКИ

1.6.1 При внешнем осмотре лолжно еыть установлено соотве-TETEMB MOMEDDE CARAYANNING TOREDREHMAN:

- МОЛУЛЬ НЕ ЛОЛЖЕН ИМЕТЬ МЕХАНИЧЕСКИХ ПОВРЕЖЛЕНИЙ, КОТОРЫЕ могут повлиять на его Работу (плохие крепления крышек, совдинителей, пружин и т.п.), а также проверить наличие пломе.

Убелившись в исправности мольля, вставьте его в базовый ENOK IN MODERNITE ONPOSHEAHING MONUNA.

В соответствии с описание порядка работы по программе VM1601.exe, изложенном в части 1 руковолства по эксплуатации, ПРОВЕРЯЮТ ПОСЛЕЛОВАТЕЛЬНОСТЬ ВКЛЮЧЕНИЯ АТТЕНЮАТОРА 0-15 ЛБ ступенями через 1 лЕ и аттенюатора 0-110 лБ ступенями через 10 лБ.

1.6.2 Опробование молчля по п.1.2 лля оценки его исправности проволят еез применения средств поверки. При помощи тестера 44341 или ену полобного (еще лучше использовать B7-34A) измеряют входные, выходные и проходные сопротивления на входных соедини-TENEX ATTEMBATOPOB 0-15 AB M 0-110 AB. BHAMEHMA COMPOTMENEMMA nonwhal cooreencreosare named , nonsenement e rasnaue 1.2.

 $\omega_{\rm c}$  and  $\omega_{\rm c}$  . The contract of the set of the set of the set of  $\omega_{\rm c}$  , and the set of the set of  $\omega_{\rm c}$ Heminuctin nowwwilloanilatal

**RHIH. 434821.060 P31** 

 $T = 57444$   $1.2$ 

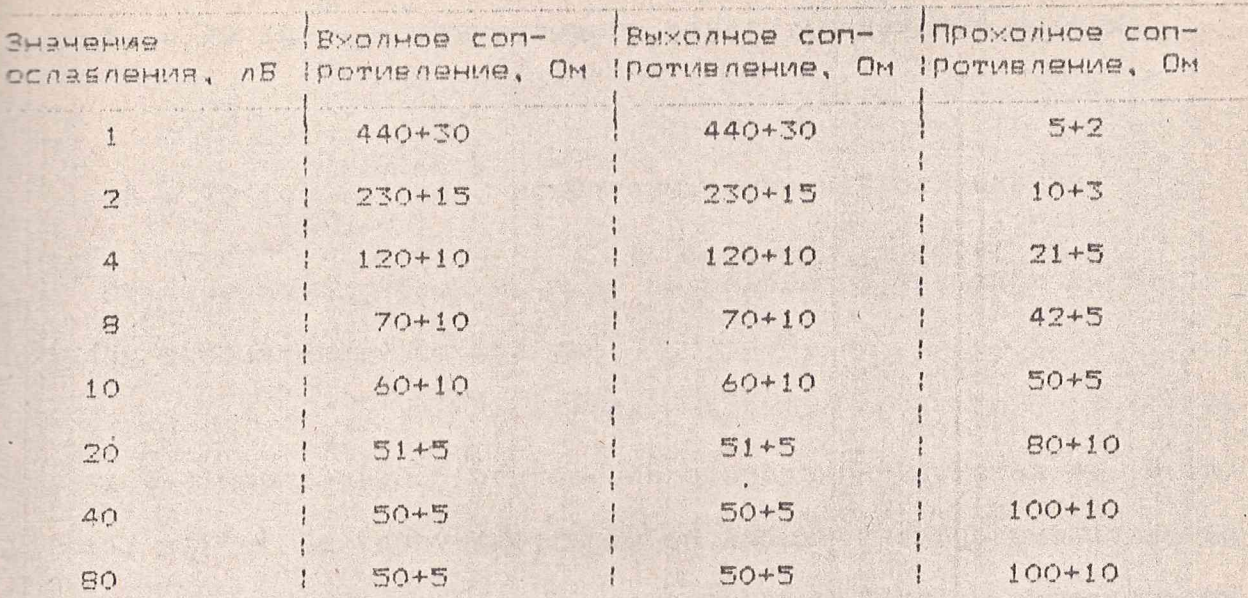

Результаты считают уловлетворительными, если эначения соп-Ротивлений не выхолят за прелелы, указанные в таблице 1.2.

1.6.3 Определение отклонений ослабления на постоянном токе ATTEHMATODOE 0-15 AB W 0-110 AB PPOROART CARABOLUAN OSPASON.

От источника постоянного тока Б5-44А (или аналогичного) че-Рез послеловательно включенный резистор С2-10-1-49, 9 Ом+0, 5 Ом на нагрузку (точно такой же резистор) полают напряжение постоянного тока и на вхоле нагрузки устанавливают его равным U=7 B по вольтнетры B7-34A. Затем в разрые цепи межлы послеловательно включенным резистором и нагрузкой включают испытуемый аттенюатор, предварительно установленный на нулевое ослабление, и на Harpwexe Memepalor HanpaxeHule U. Noche eroro включают поочередно все ступени аттенюатора, измеряя при этом на нагрузке напряжение U<sub>c.</sub> Takinh ofpason nposepsion ece chynewi ocnafnewing annewaropa

Значения ослаблений аттенюаторов на постоянном токе в

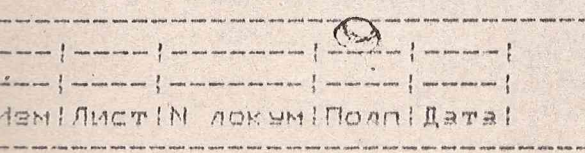

**AHIM. 434821.060 P31** 

 $1$   $M$ 

Копировал

децибелах вычисляют по формуле

 $\mathbf{H}$ - для нулевого канала (начальные потери)  $A_0 = 20$  1q - $\overline{\mathbf{u}}$ 

$$
A = 20 \text{lg } \frac{U_{\frac{1}{2}}}{U_{\text{c}}} - \text{для } \text{ испытуемых ступеней ослабления.}
$$

Отклонения ослаблений ДА от номинального значения Ак в децибелах рассчитывают по формуле

$$
\Delta A = \pm (A_c - A_H) \tag{2}
$$

 $(1)$ 

1.6.4 Определение отклонений ослаблений частотах 4; 8,15; 12: 16: 17,85 ГГц (допускается выбор любых частот в диапазоне до 17,85 ГГц) проводят с помощью установки для поверки аттенюаторов ДК1-16 согласно инструкции по эксплуатации на нее.

Измеряют ослабления Аизм аттенюатора 0-15 дБ через 1 дБ и аттенюатора 0-110 дБ через 10 дБ.

Определяют отклонения ослабления Даср для аттенюатора 0-15 дБ по формуле (3) для каждого номинала:

$$
\Delta A_{\rm cp} = \pm |A_{\rm M3M} - A_{\rm cp}| \qquad (3)
$$

где Acp - среднее значение ослабления ступени, вычисляемое по  $\phi$ OPMYJE  $(4)$ 

> $A_{CP} = \frac{A_{HHH} + A_{Ha\kappa c}}{4}$  $(4)$

где Анин, Анакс - максимальное и минимальное значения ослаблений в диапазоне частот.

Отклонения ослабления от номинального или от среднего значения должны находиться в пределах, указанных в таблице 1.3. Результаты поверки считаются удовлетворительными, если ослабления находятся в пределах значений, указанных в таблице 1.3.

Изм Лист N докум Подп; Дата!

**ЯНТИ.434821.060 P31** 

Лист 8

 $\Phi$ . 2.106-5a

Копировал

Формат А4

Га блица 1.3

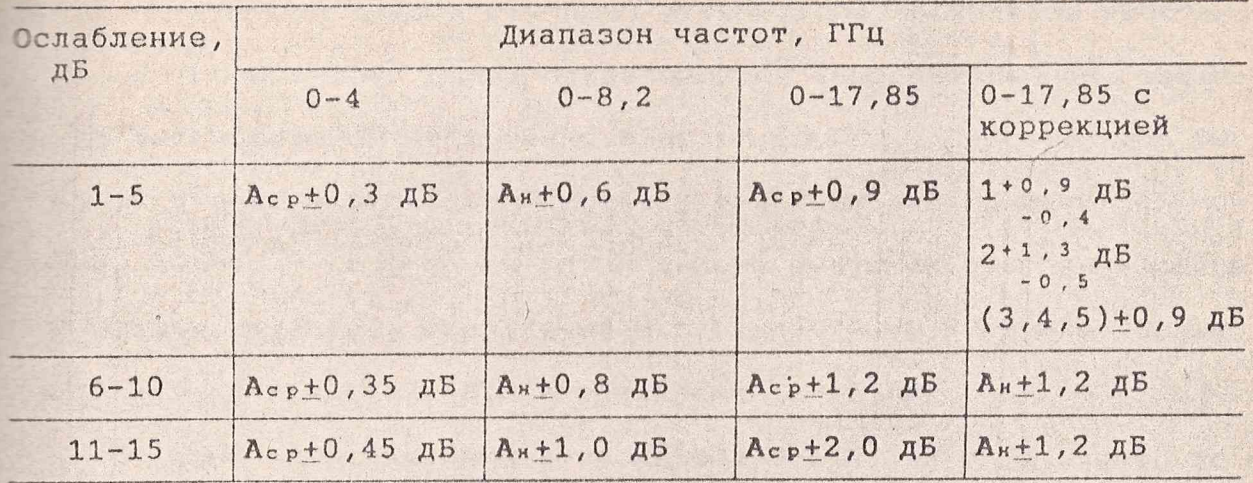

При этом отклонения средних значений (Аср) от номинальных значений (Ан) ослабления не должны превышать значений, указанных в таблице 1.4.

Таблица 1.4

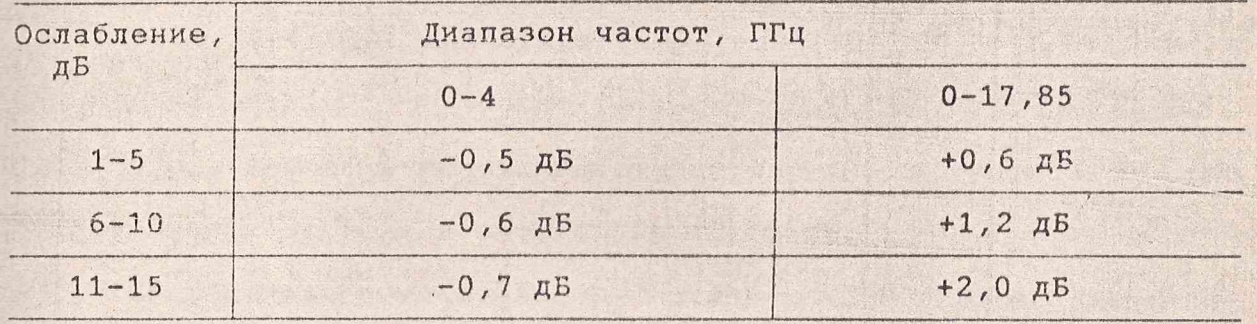

Результаты измерений оформляют в виде таблицы, в горизонтальные графы которой заносят измеренные значения ослаблений от О *щ '* 15 дБ через 1 дБ на фиксированных частотах, указанных в п.1.6.9, от 0 до 17,85 ГГц (вертикальные графы таблицы). При необходимости (по требованию заказчика) проводят измерения ослаблений через 1 ГГц или 0,5 ГГц.

На основании данных этой таблицы, то есть действительных (измеренных) значений ослаблений проверяют отклонения ослаблений с коррекцией (см.таблицу 1.3).

Результаты считают удовлетворительными, если они соответствуют данным программного обеспечения аттенюатора.

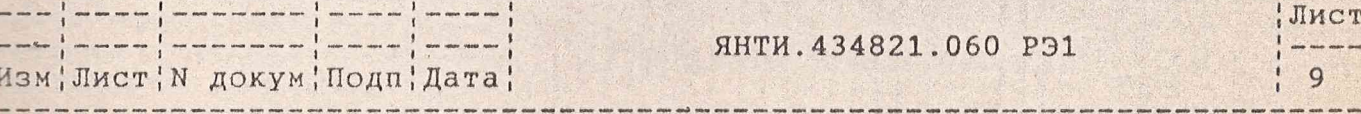

**Л** К

k  $\mathcal{C}$ 

 $913$ 

**к**  $\gamma$ 

Коррекция осуществляется уменьшением избыточного ослабления --тем изменением накора ступеней аттенюатора, исхоля из действительной (измеренной) суммы ославлений по вышепривеленной тавлише на фиксированных частотах с 8 до 17,85 ГГц. При этом для не-- OTOPHY SHAYOHING OCAREAGHNG MMGOTCA BUEOP MS ABYX EAMSKMY K HO-CHARGE BUSYSHING B NOADSY ONTWHAADHOTO SHAYSHING, DESCRIPTION CHARGE -BUMBHEWER ECTAHORKE OCAREAGHME B OPEREARX ALLO. 9 AB AND OCARE- $P$ ений 3-5 лБ и А\_+1.2 лБ лля ослаблений 6-15 лБ.

Отклонения ослаблений аттенюатора 0-110 лВ опрелеляют по CODMUNO '

$$
\Delta A = +1A_{\text{v}} - A_{\text{rel}} \tag{5}
$$

При этом отклонения ослаблений ДА не лолжны превышать: +3, 2 AB (+2, 6AB c 20%-Hom sanacom) AAR OCAREASHWY AO 60 AB, +(0,25+0,05A) ANR OCNBENGHMA NO 110 AB (+0,2+0,04A C 20%-HOM SAMACOM).

NO TA O PHOTO PHOTO OTOHANDON'S DESCRIPTION ON TOHOGRAPH OF STRAIGHT Depernmyehusx He ADAXHa Ebro Conce +0.15 AB.

1.6.5 Определение начальных потерь и КСВН ехолое (еыхолое) attembatopos nposonar e nuanasome yactor 2-8.2 PPu на измерителе KCBH и ослабления P2-103, а в лиапазоне частот 8-18 ГГц на измерителе KCBH и ослабления P2-104 в соответствии с их инструкциями no excnnyarauma.

Начальные потери кажлого аттенюатора не лолжны быть более 3.5 AB, a KCBH He ADAWHO EMTL EDAGE 2.5 B AMERIAROHE HACTOT 0-17,85 Fru.

AHTM. 434821.060 P31

 $\frac{1}{2}$  can also see the set of  $\frac{1}{2}$  and the set of  $\frac{1}{2}$  and the set of  $\frac{1}{2}$  and the set of  $\frac{1}{2}$ 

HEMINICTIN AOKUMINOANIAATE!

1.7 Оформление результатов поверки

1.7.1 Результаты поверки оформляют в порядке, установленв метрологической службе предприятия, проводящего поверку  $=$  соответствии сПР50.2.006-94.

Приборы, не прошедшие поверку (имеющие отрицательные результаты поверки), запрещаются к выпуску в обращение и применению.

2 ОПИСАНИЕ ПРИНЦИПИАЛЬНОЙ ЭЛЕКТРИЧЕСКОЙ СХЕМЫ

2.1 Аттенюатор программируемый VM1601 ЯНТИ. 434821.060

2.1.1 Принципиальная электрическая схема аттенюатора программируемого VM1601 ЯНТИ. 434821.060 ЭЗ и схемы узлов приведены в части 3 руководства по эксплуатации.

Схема аттенюатора включает в себя четыре схемы узлов:

A1 - схема интерфейса VXI на базе регистров ЯНТИ. 467143.068ЭЗ,

A2 - схема узла печатного ЯНТИ. 687241. 95933,

А3 - схема аттенюатора ступенчатого 0-15 дБ ЯНТИ. 434821.067ЭЗ,

А4 - схема аттенюатора ступенчатого 0-110 дБ ЯНТИ. 434821.06893.

Узлы АЗ и А4 с узлом соединены соответственно девятью проводами A3-X3...X11 с клеммами A2-X6...X14 и A4-X3...X11 с клеммами А2-Х15... Х23.

Высокочастотные выходы аттенюатора 0-15 дБ соединены с разъемами "1", "2" на передней панели посредством высокочастотных кабелей X5-X9 и X6-X10, а аттенюатор 0-110 соответственно с разъемами "3", "4" кабелями X7-X11 и X8-X12.

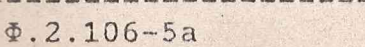

Изм Лист N докум Подп Дата,

Копировал

Формат А4

**ЯНТИ.434821.060 P31** 

Лист

11